## **ルートを確認する**

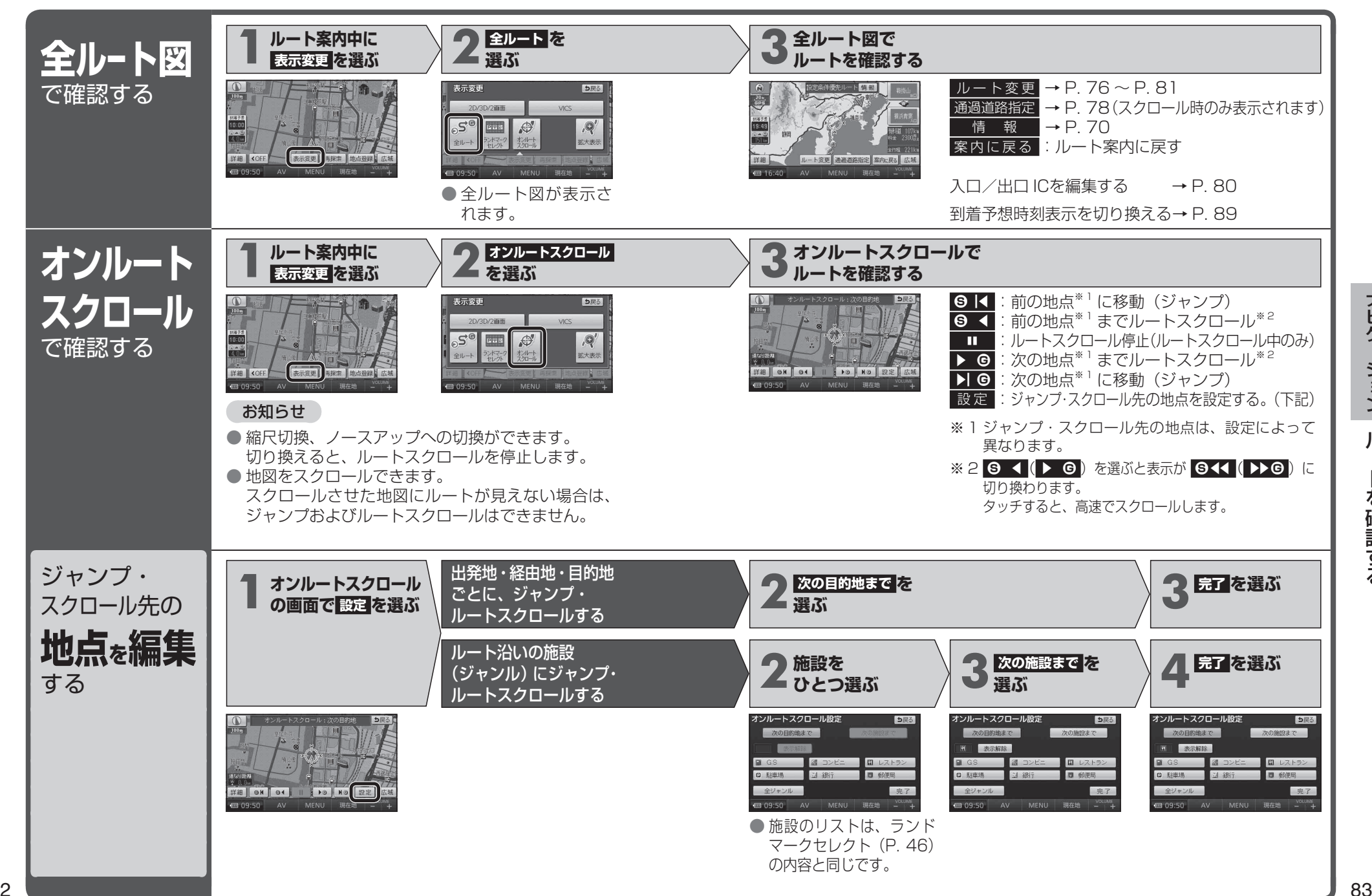